## **Office 365 Apps for Students**

Go to: <u>https://products.office.com/en-us/student/office-in-education</u> and follow the screens. Use your @aumail.averett.edu address.

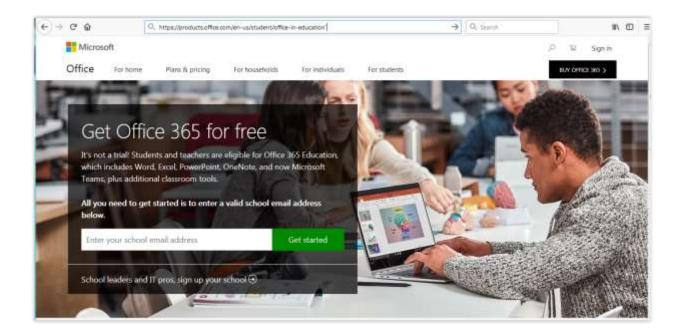

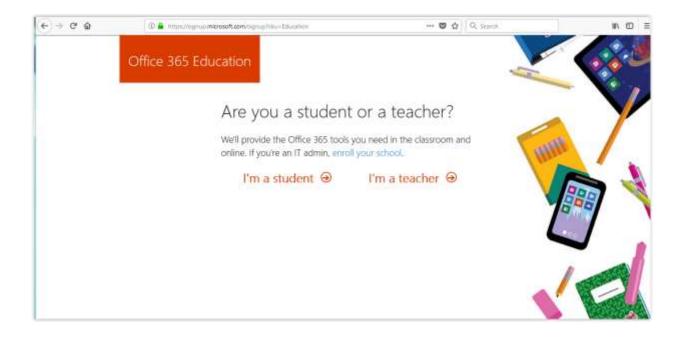

| Office 365 Education                                                                                                    | N.       |
|----------------------------------------------------------------------------------------------------|----------|
| Create your account                                                                                                    |          |
| Fritzume                                                                                                    |          |
| Chante gammetind                                                                                                    | 2        |
| Control Control Contro |          |
| We serie a verification code to stonejack@aumait.averett.edu. Enter the code to<br>complete signup.                                                                                                    |          |
| Verification sode                                                                                                    |          |
| Your date of tarts: ③                                                                                                    | NOTES OF |
| Microsoft will send you promotions and offers about Microsoft products and services for businesses.                                                                                                    | her      |
| When using an organization emoil address (e.g. an employer or school, the organization may assume<br>control over your account and data. Learn more                                                                                                    |          |
| By shoosing Start, you agree to our terms and conditions and understand that your name and ensuit<br>address will be visible to other people in your instruction. Microcolt Press; Posicy                                                                                                    |          |
| Start 😔                                                                                                    |          |

|                      |                                                                                                    | ~ *  |  |
|----------------------|----------------------------------------------------------------------------------------------------|------|--|
|                      | Invite more people                                                                                                    |      |  |
| projects. It's free. | Share the benefits of Office 365 and work together on school<br>projects. It's free.<br>Who would you like to invite? |      |  |
| 1                    | @aumail.averett.edu                                                                                                   |      |  |
| Uumane               | @aumail.averett.edu                                                                                                   | 1900 |  |
|                      | @aumail.averett.edu                                                                                                   |      |  |
| Unertarite.          | @aumail.averett.edu                                                                                                   |      |  |
| Usemaine             | @aumail.averett.edu                                                                                                   |      |  |
| Send invitations     | 0                                                                                                    | V C  |  |
|                      |                                                                                                    | No.  |  |
|                      |                                                                                                    |      |  |